## **Adding**

**Name:**

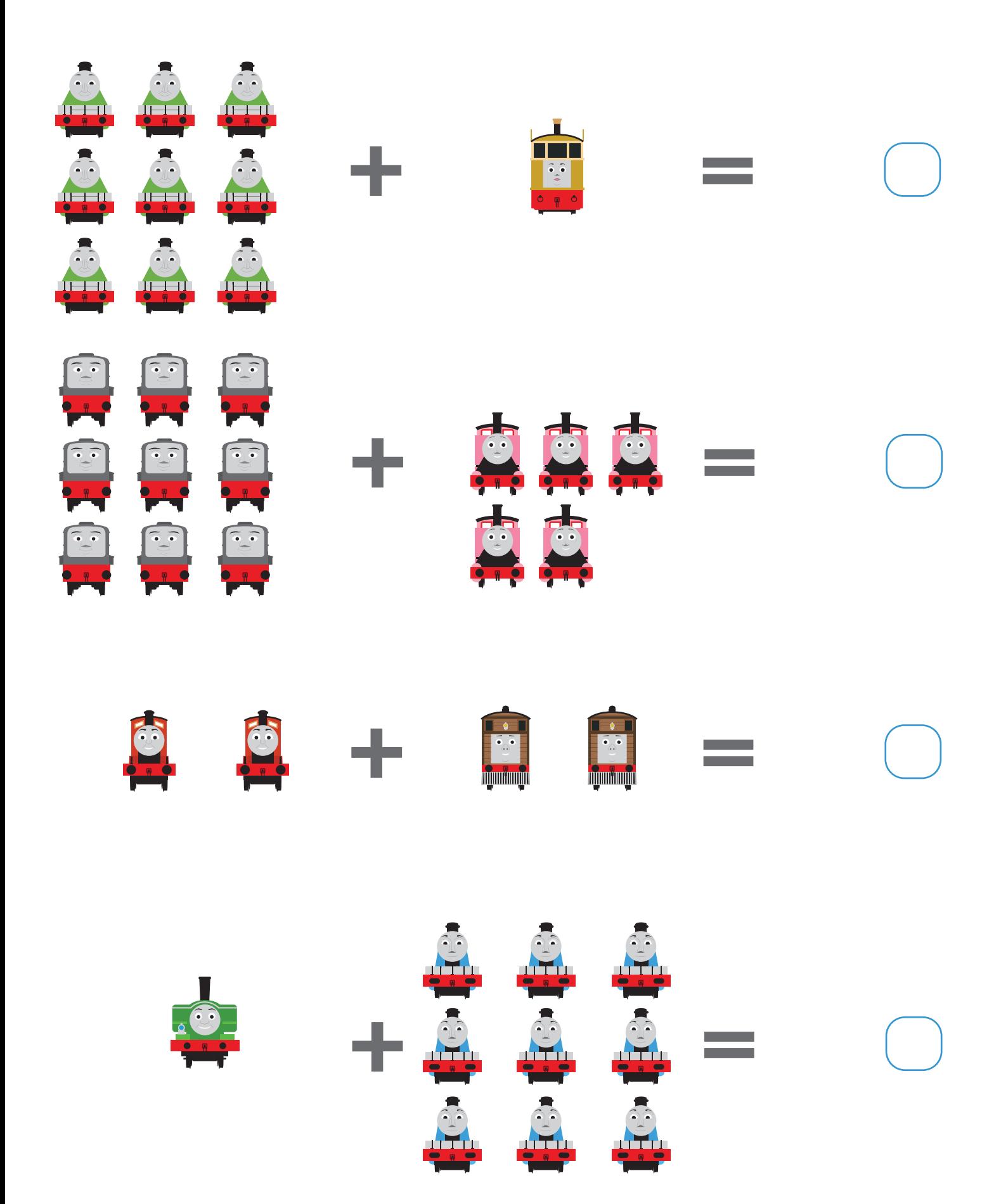

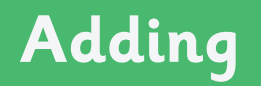

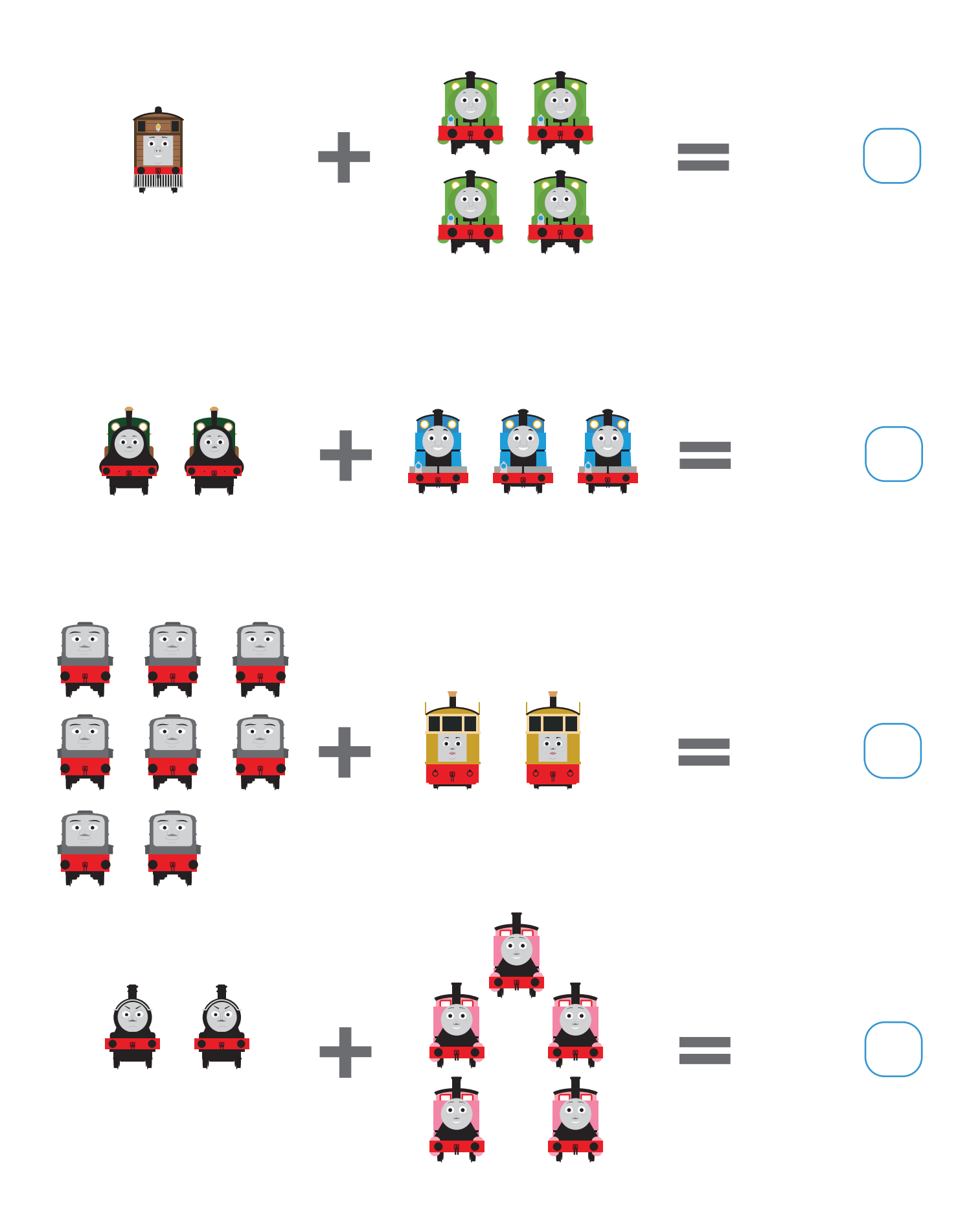

## **Adding**

**Name:**

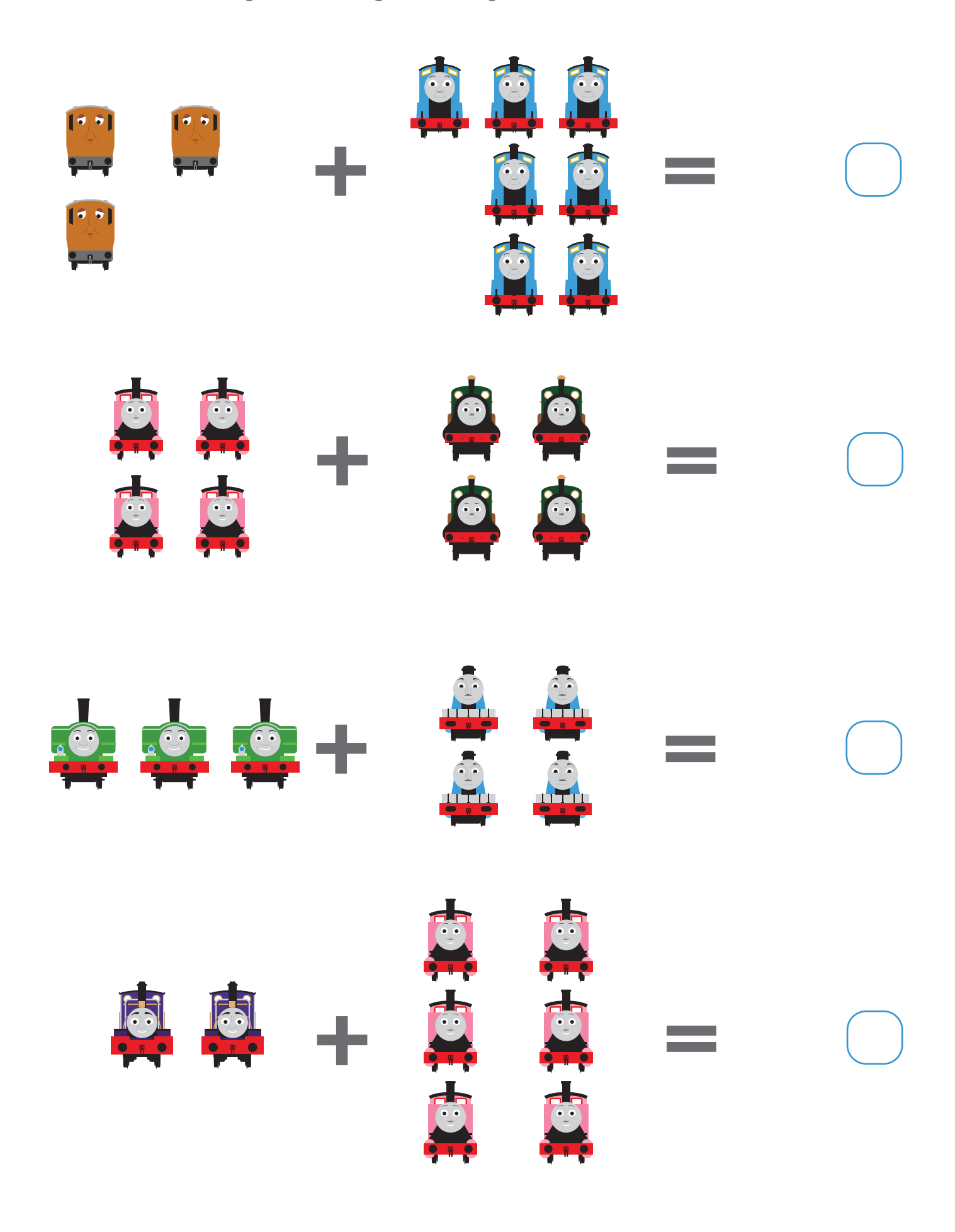

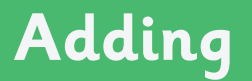

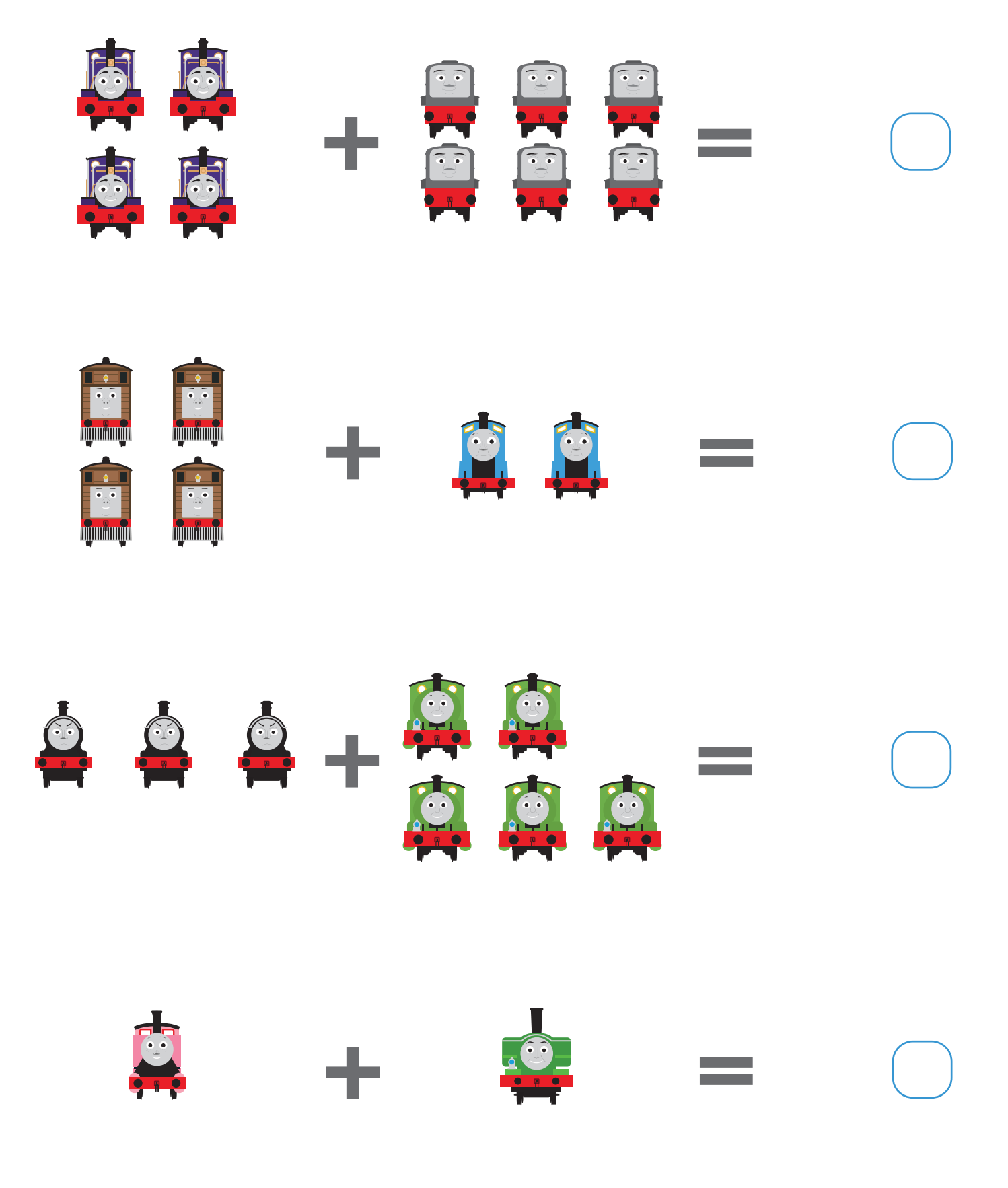

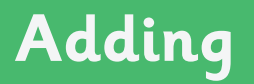

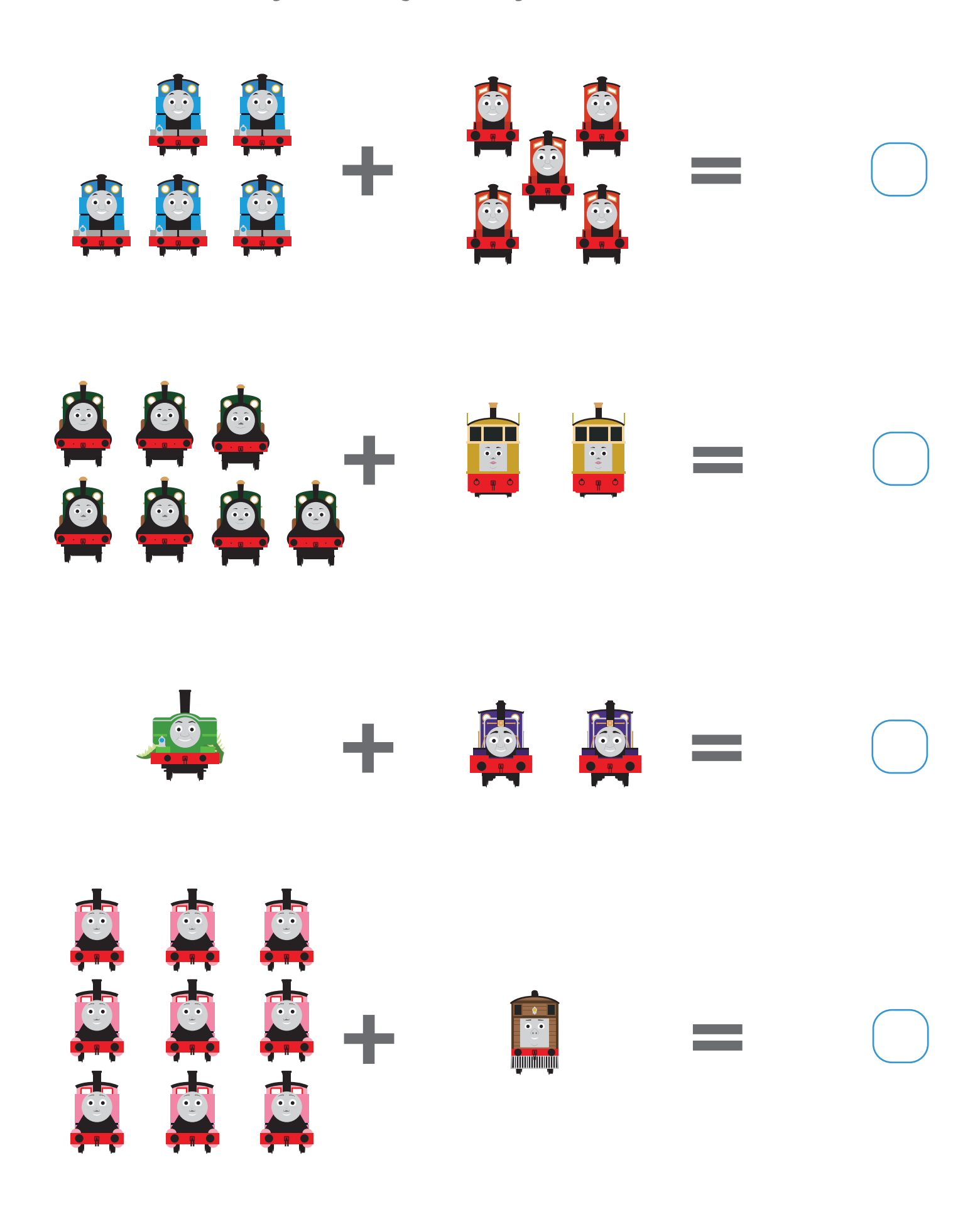

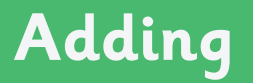

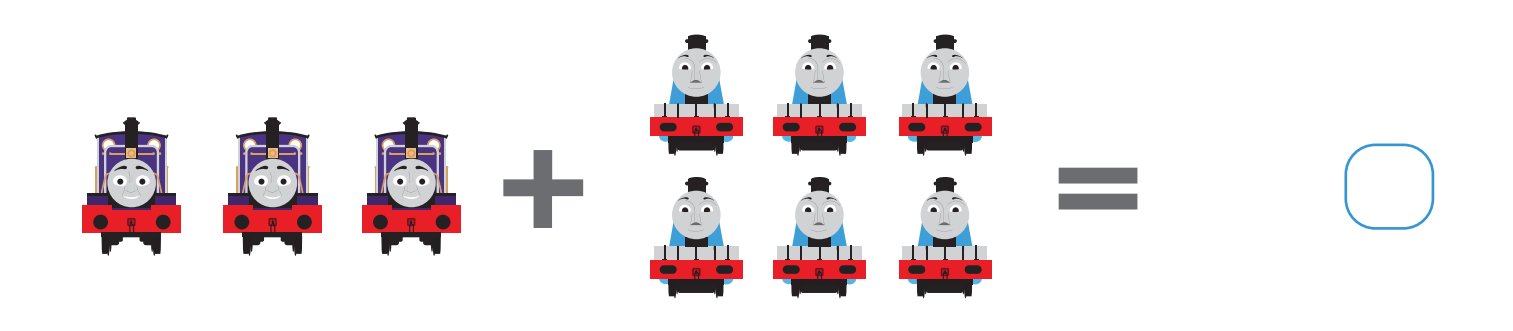

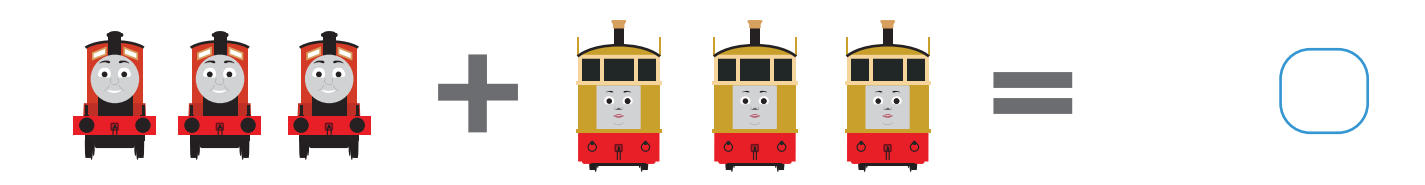

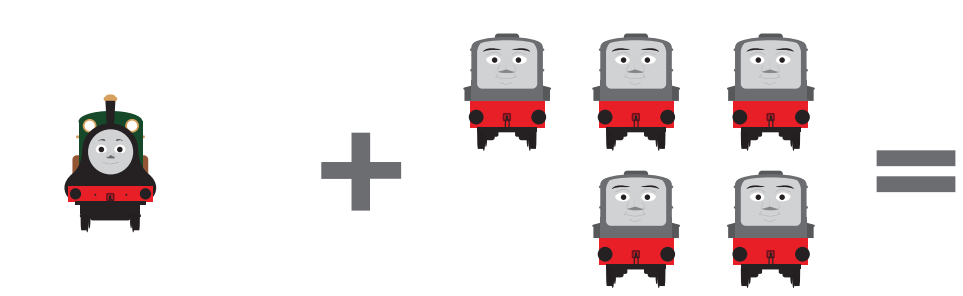

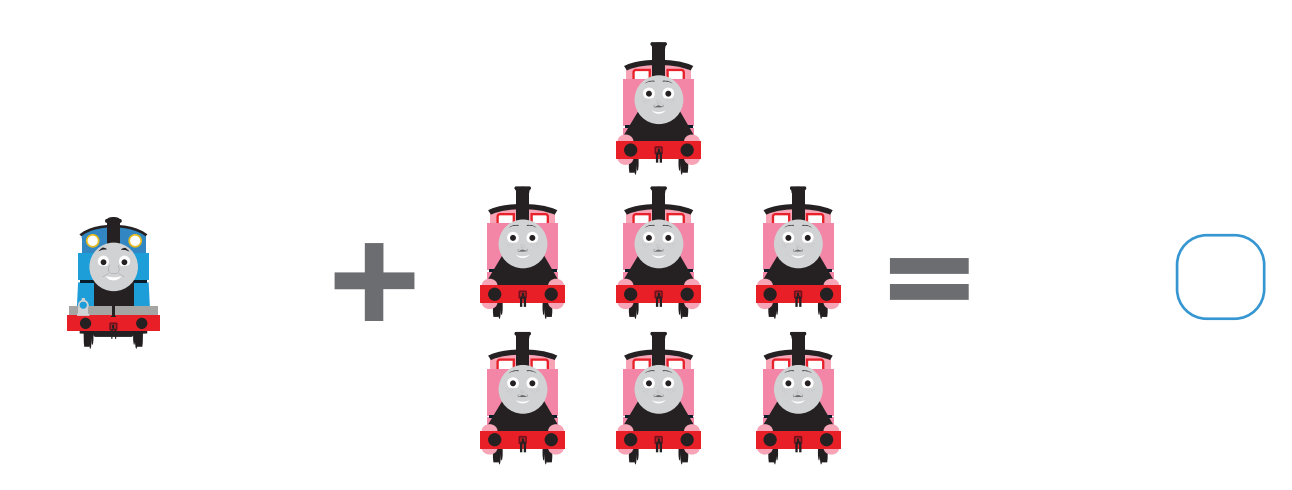